| TO THE PARTY OF THE PARTY OF TH | Break dancer                                                                      |
|----------------------------------------------------------------------------------------------------|-----------------------------------------------------------------------------------|
|                                                                                                    | This project creates a break dancer that moves to a beat. (works best with sound) |
| grab screen region for new costume export this sprite duplicate delete resize this sprite rotate this sprite                                                                                                    | RIGHT mouse click on the cat and click 'delete'                                   |
| New sprite:   Choose new sprite from file                                                                                                    | Click 'Choose new <b>sprite</b> from file'                                        |
| People                                                                                                    | Double click the 'People' folder                                                  |
| breakdancer-2                                                                                                    | Click on 'breakdancer-2'                                                          |
| OK N                                                                                                    | Click ok. The <b>sprite</b> will now appear on the <b>stage</b> .                 |
| move 10 steps  play drum 48 for (0.2 beats                                                                                                    | Add the blocks as shown.<br>(Motion and Sound)                                    |
| 及 文                                                                                                    | Click the 'duplicate' icon (this is above the 'stage').                           |
| no 10 steps play drum (48 of for (0.2) beats                                                                                                    | Click on the BLUE block you've just created                                       |

| move 10 steps  play drum 48 for 0.2 beats  move 10 steps  play drum 48 for 0.2 beats                                                                                  | drag and snap below.                                                        |
|----------------------------------------------------------------------------------------------------|-----------------------------------------------------------------------------|
| move 10 steps  play drum (48  for 0.2 beats  move 10 steps  play drum 48  for 0.2 beats                                                                               | Change the second 'move' block so it reads -10.                             |
| move 10 step<br>play drum 48<br>move =10 ste<br>play drum 491<br>(38) Acoustic Bass I<br>(36) Bass Drum 1<br>(37) Side Stick<br>(38) Acoustic Snare<br>(39) Hand Clap | Change the second drum to another sound of your choice (e.g. Ride Cymbal 2) |
| when clicked  forever  move 10 steps  play drum 48 for 0.2 beats  move -10 steps  play drum 59 for 0.2 beats                                                          | Add the control blocks as shown.                                            |
| Start green flag scripts                                                                                                    | Click the 'start' flag and check out your break dancer!                     |
|                                                                                                    | Experiment with changing the drums and the 'beat' values.                   |

|                               | Now to make it change costume Stop your script |
|-------------------------------|------------------------------------------------|
| Costumes                      | Click on the 'Costumes' tab.                   |
| Costumes Sound Paint Import C | Click 'Import'                                 |
| breakdancer-3                 | Import breakdancer-3click OK.                  |

| and breakdancer-1. Click on the 'Scripts' tab.  Click on the 'looks' option and then add the blocks as shown.  Click on the 'looks' option and then add the blocks as shown.                                                                              | Costumes Sound Paint Import C breakdancer-4                                                                                              | Do the same again, but import breakdancer-4 |
|----------------------------------------------------------------------------------------------------|----------------------------------------------------------------------------------------------------|---------------------------------------------|
| Scripts Costumes Sounds  Click on the 'looks' option and then add the blocks as shown.  When clicked forever move 10 steps play drum 48 for 0.2 beats next costume move -10 steps play drum 59 for 0.2 beats next costume  Start your scriptcheck it out! |                                                                                                    | and breakdancer-1.                          |
| add the blocks as shown.  when clicked  forever  move 10 steps  play drum 48 for 0.2 beats  next costume  move -10 steps  play drum 59 for 0.2 beats  next costume  Start your scriptcheck it out!                                                        |                                                                                                    | Click on the 'Scripts' tab.                 |
|                                                                                                    | when clicked  forever  move 10 steps  play drum 48 for 0.2 beats  next costume  move -10 steps  play drum 59 for 0.2 beats  next costume |                                             |
| CAVE VOUD WORK                                                                                                    |                                                                                                    | Start your scriptcheck it out!              |
| SAVE YOUR WORK                                                                                                    | SAVE YOUR WORK                                                                                                    |                                             |

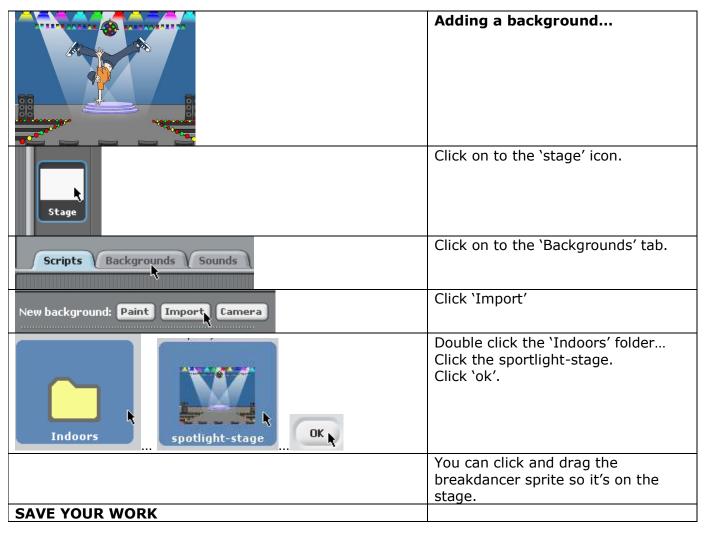